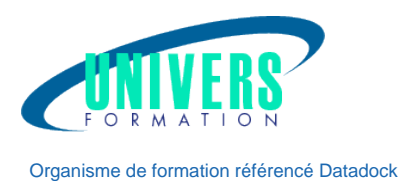

# Exchange 2013 - Installation et administration

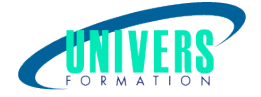

### Objectifs de la formation :

Installer, configurer et maintenir un système de Messagerie Exchange Server 2013 robuste. Administrer des rôles de serveur et des bases de données Exchange pour répondre aux besoins des organisations. Configurer un groupe de disponibilité de la base de données pour garantir la haute disponibilité et la résilience des sites.

### Pré-requis :

Avoir de bonnes connaissances de Windows, des technologies réseaux telles que TCP/IP, DNS, et Active Directory.

### Moyens et méthodes pédagogiques :

Les prestations de formation sont assurées par des formateurs professionnels qui utilisent des moyens pédagogiques adaptés.

En amont de la formation :

Si besoin, nous auditons les stagiaires afin de constituer des groupes homogènes Dans le cadre de session intra entreprise, les formateurs adaptent les programmes et animent des formations spécifiques sur site afin de répondre à vos besoins spécifiques. Pour un bon suivi du stage, le stagiaire dispose d'un ou plusieurs supports de cours.

Après le stage : Le stagiaire dispose d'une évaluation globale du stage. Les formateurs partagent leurs expériences dans un but d'amélioration continue.

### Modalités d'évaluation :

Evaluation à chaud par le biais de travaux pratiques.

### Moyens techniques :

Salle(s) de cours équipée(s) des moyens audiovisuels avec le matériel adapté à la formation ( si besoin, ordinateur par stagiaire).

### Public :

Administrateurs systèmes et réseaux.

Durée : Référence : Type de formation :

5 jours RES-EXC-0263 Formation qualifiante

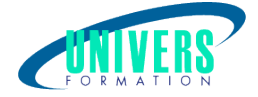

## Programme de la formation

#### 1. Présentation d'Exchange Server 2013

Exploiter le centre d'administration d'Exchange Identifier les améliorations apportées aux dossiers publics Collaborer avec Lync et SharePoint Rationaliser l'installation Examiner la gestion de la charge de travail d'Exchange

#### 2. Préparation de l'installation

Définir les conditions préalables Simplifier le déploiement avec des rôles de serveur consolidés Explorer les dépendances de l'Active Directory Lancer l'assistant Installation Définir les options d'installation via une ligne de commande

#### 3. Création de l'infrastructure Exchange

#### 4. Configuration de l'architecture

Activer l'administration à distance Finaliser le déploiement pour préparer l'environnement de production Appliquer les paramètres à l'échelle de l'entreprise Virtualiser Exchange Server 2013

#### 5. Protection de l'environnement Exchange

Démystifier le contrôle d'accès basé sur les rôles (RBAC) Administrer les rôles et les autorisations Réaliser un audit des événements Exchange

#### 6. Passage à Exchange Server 2013

Faire la différence entre la transition et la migration Réaliser la transition entre les anciens systèmes et le nouveau

#### 7. Administration des objets destinataire

#### 8. Exploiter les outils de gestion des boîtes aux lettres

Démarrer le centre d'administration d'Exchange Utiliser l'environnement Exchange Management Shell (EMS)

#### 9. Création d'objets avec paramètres de messagerie

Analyser les propriétés des boîtes aux lettres Créer des groupes de distribution **Contacts** Utilisateurs Groupes

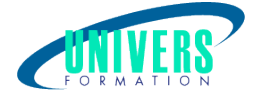

#### 10. Mise à jour des listes d'adresses

Exploiter la génération de carnet d'adresses en mode hors connexion pour garantir la haute disponibilité Contrôler la visibilité au moyen de stratégies de carnet d'adresses

#### 11. Configuration de la connectivité du client

#### 12. Analyser les méthodes d'accès du client

Accéder aux messages via Outlook 2013, Outlook Web App (OWA) et Outlook Anywhere Définir des relations de confiance avec des appareils mobiles

#### 13. Optimisation de l'architecture du client

Configuration automatique de la découverte automatique sur les clients Définir des stratégies ActiveSync pour les appareils mobiles

#### 14. Administration des rôles de serveur

#### 15. Utiliser le rôle de boîte aux lettres

Créer des bases de données pour les boîtes aux lettres et l'archivage Définir la structure des fichiers de la base de données Générer des statistiques sur les boîtes aux lettres Manipuler l'emplacement et le nom des bases de données

#### 16. Administration du rôle de serveur de l'accès client

Configurer l'authentification et les fonctionnalités avec OWA Définir le type de certificat approprié Générer des requêtes avec l'assistant Certificat Résoudre les problèmes de connectivité Optimiser la distribution de carnet d'adresses en mode hors connexion

#### 17. Éléments du flux de messagerie

Exploiter les règles de transport pour appliquer les stratégies métier Examiner le pipeline du transport Analyser les composants de routage nécessaires au flux de messagerie, configurer des connecteurs d'envoi et de réception

Contrôler les messages, en effectuer le suivi et générer des rapports les concernant

#### 18. Création d'un environnement de haute disponibilité

#### 19. Préserver Exchange des sinistres

Évaluer les différentes stratégies de sauvegarde Comparer les différentes technologies dédiées à la haute disponibilité Garantir la disponibilité des boîtes aux lettres Mettre en ?uvre un groupe de disponibilité de la base de données Résoudre les problèmes sans interruption du serveur Basculer sur une copie de la base de données

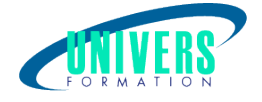

- problèmes sans interruption du serveur
- Basculer sur une copie de la base de données